# **Инструктаж по ТБ в кабинете информатики.** Повторение…

13.09.2020 14:33

Алгоритм - это понятное и точное предписание исполнителю выполнить конечную последовательность команд, приводящую от исходных данных к искомому результату

## Свойства алгоритма

- Дискретность П
- Понятность (команды входят в СКИ) п
- Точность (каждая команда имеет п однозначное действие)
- Конечность П
- п Массовость

Программирование – область информатики, посвященная разработке программ управления компьютером с целью решения различных информационных задач.

- *•Массив* представляет собой совокупность данных одного типа с общим для всех элементов именем.
- •Массив относится к структурированным типам данных (упорядоченная совокупность данных).
- •Номера элементов массива иначе называются *индексами*, а сами *элементы массива* — *индексированными переменными.*

$$
\begin{array}{|c|c|c|c|c|c|c|c|}\n\hline -5 & 8 & 2 & 4 & -9 & -1 & 6 & 4 & 2 & 1 \\
\hline a[1] a[2] a[3] a[4] a[5] a[6] a[7] a[8] a[9] a[10] & & \\
\hline \end{array}
$$
\n3Hauemnegnemehra macchba a  
\n[3]=2,  
\n
$$
a[7]=6.
$$

$$
u_{\text{MIR-Maccuga}} = a \left[ 3 \right] = 2
$$
\n
$$
u_{\text{HoleKC}} = 3 \text{Have}
$$

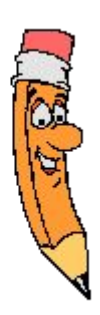

Данные в массивах сохраняются только до конца работы программы. Для их долговременного хранения программа должна записать данные в файл.

#### **Характеристики массива:**

•*тип* — общий тип всех элементов массива; *•размерность* (ранг) — количество индексов массива;

#### Способы описания массива

var ИмяМассива: array [НижняяГраница.. ВерхняяГраница] of Тип Элементов;

#### **Этапы работы с массивами:**

- 1. Заполнение массива данными
- 2. Преобразование массива (действия с элементами массива)
- 3. Вывод массива или отдельных данных на экран

#### Способы заполнения массива

**Все действия с элементами массива выполняются в цикле**

1. Ввод данных с клавиатуры:

#### **for i:=1 to n do read (a[i]);**

Вводимые значения набираются на клавиатуре в одну строку через пробел, после этого нажимается Enter.

2. Ввод данных с помощью датчика случайных чисел на интервале от а до b по формуле:

 $x[i]:=a+random(b-a+1);$ 

Например: Заполним массив числами в диапазоне от -3 до 7.

**randomize;**

for i:=1 to n do a[i]:=random(11)-3;

### Способы заполнения массива

3. Присваивание заданных значений; Например: заполним массив четными числами

**for i:=1 to n do a[i]:=i\*2;** 

# Вывод элементов массива

Вывод элементов массива также осуществляется в цикле:

- в строку

for i:=1 to n do write  $(a[i], '');$ **Writeln;**

- в столбец

**for i:=1 to n do writeln (a[i]);**

### Подведение итогов урока

- •Чем ценны массивы?
- •Каким образом задается описание массива, что в нем указывается?
- •Каким образом задается обращение к элементу массива?